*MODELING THE ENVIRONMENTAL PROTECTION MODELING THE ENVIRONMENTAL PROTECTION*  **AGENCY'S LEVEL IV ECOREGIONS WITHIN THE KLAMATH MOUNTAINS OF SOUTHERN OREGON AND NORTHERN CALIFORNIA:** *A Geographic Information System Approach A Geographic Information System Approach*

By **Chris Zanger** Master of Science Defense November 30<sup>th</sup>, 2004

### Committee

- Dawn Wright Major Professor, Geosciences
- Dr. K Minor Professor, Geosciences
- Alan Woods Geosciences/EPA
- Denis White Geosciences/EPA

# Thanks!

## Introduction Introduction

- Research rationale
- Research objectives
- EPA ecoregions background
- Methodology / Results
- $\,\circ\,$  Discussion
- Conclusions
- Future research

## What are ecoregions?

Ecoregions are regions of relative Ecoregions are regions of relative homogeneity with respect to specific ecosystem variables (Omernik 1995)

### Areas with similar ecology

Census blocks are used to inventory and analyze people, ecoregions can serve the same function for natural resource managers and researchers

## What are ecoregions used for?

#### Ecoregions are used as a spatial framework for Ecoregions are used as a spatial framework for ecosystem management, inventory, and research (Omernik 1995)

**Organizations using** ecoregions include:

- E.P.A.
- Environment Canada
- U.S. Forest Service
- U.S.G.S.
- U.S. Fish and Wildlife Service
- The Nature Conservancy
- World Wildlife Fund
- The Sierra Club

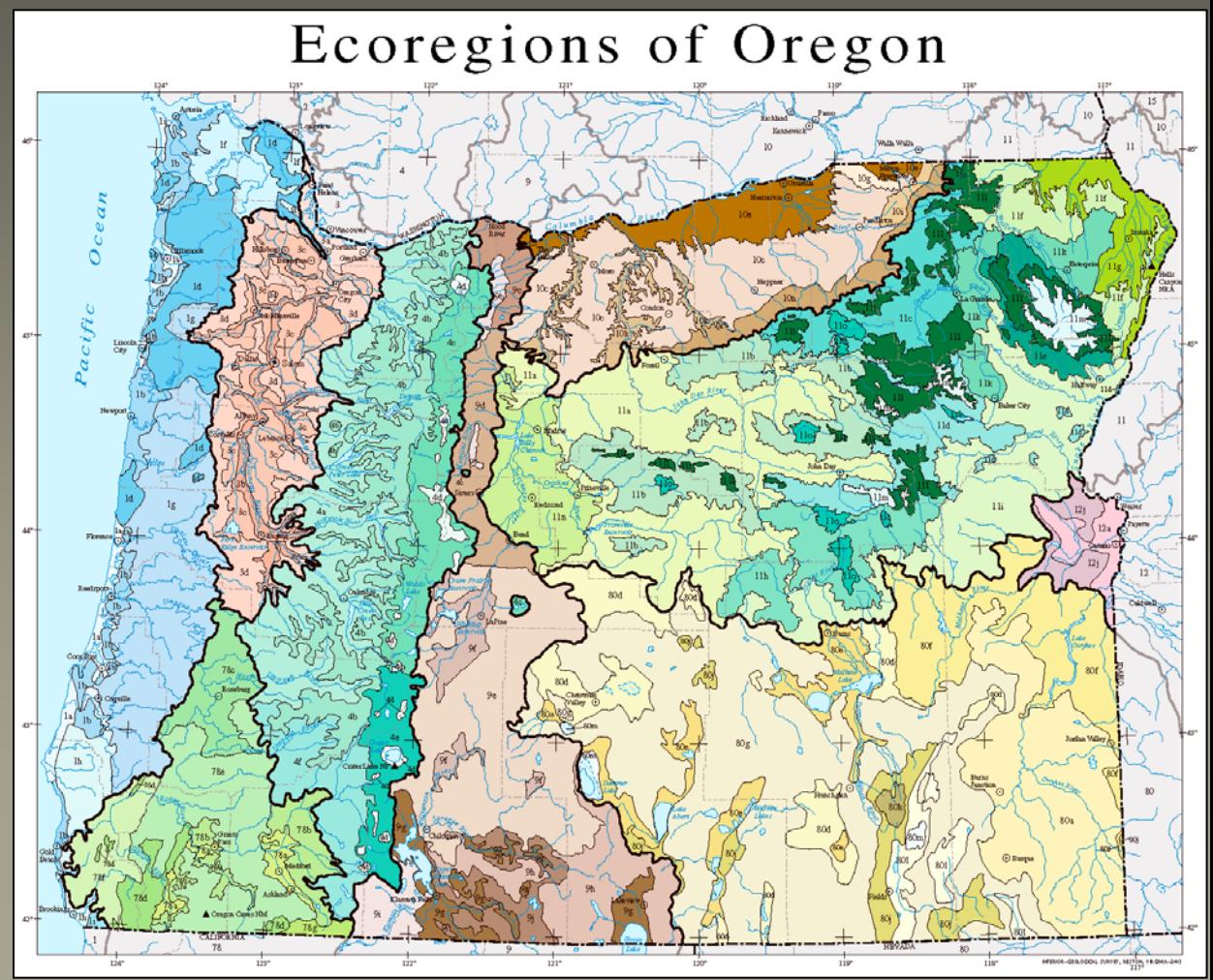

(EPA 2004)

### **Research Rationale**

Ecoregions' effectiveness as a management unit is significantly reduced when they are not transboundary

For example, note the Forest Service land and large-scale ecoregion delineations at the California/Oregon border

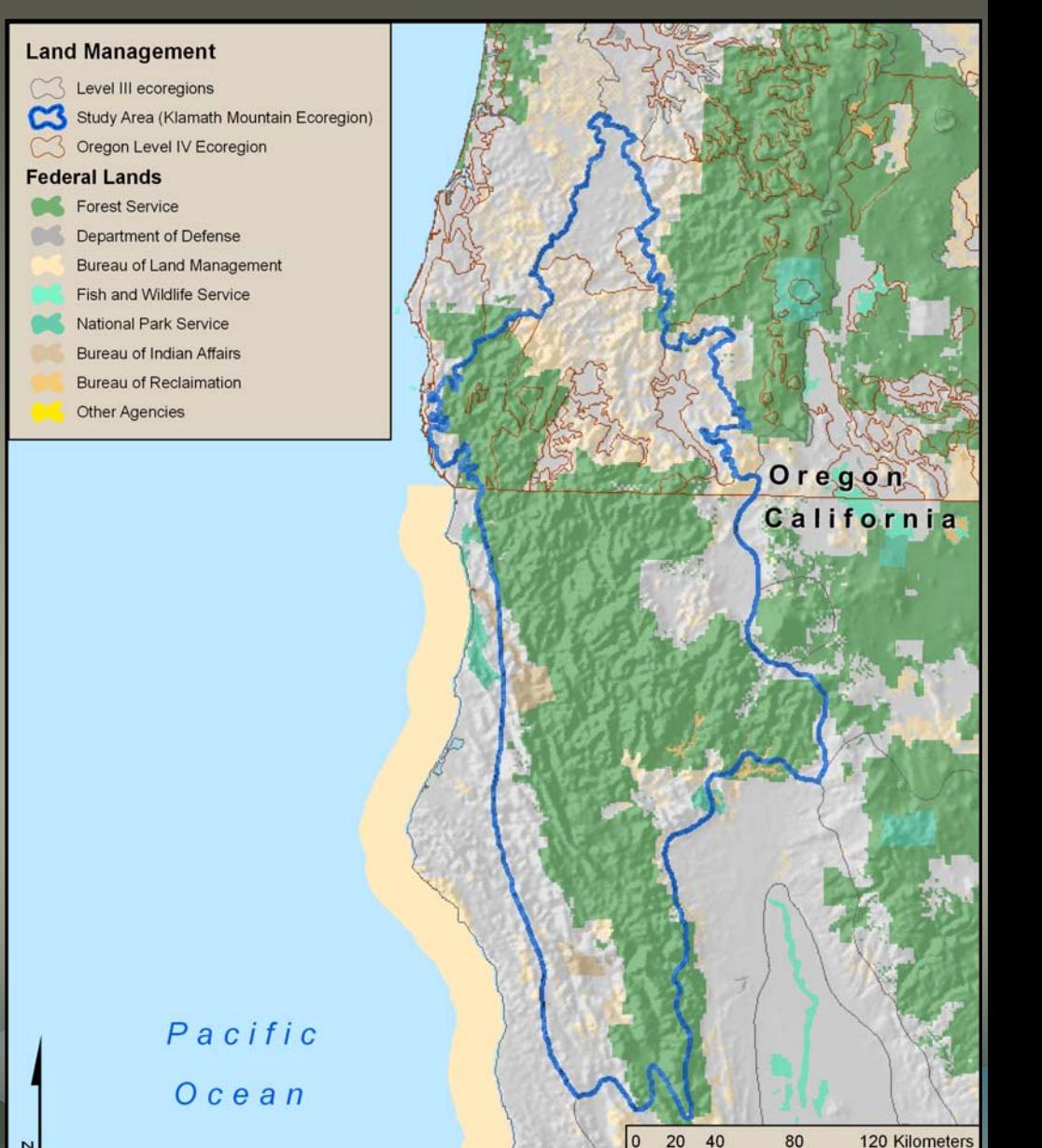

## **Research Rationale**

Status of Ecoregion Revision and Subdivision Projects as of July 2004 Study Area is a transboundary ecoregion Complete Draft In progress Planned Remaining area (EPA 2004)

# Research Objective Research Objective

- 1. Build a descriptive GIS model of the seven large-scale ecoregions in Oregon
- 2. Prescribe the same scale ecoregion boundaries into the California portion of the Klamath California portion of the Klamath **Mountain Ecoregion**
- 3. A transparent and repeatable 3. A transparent and repeatable process

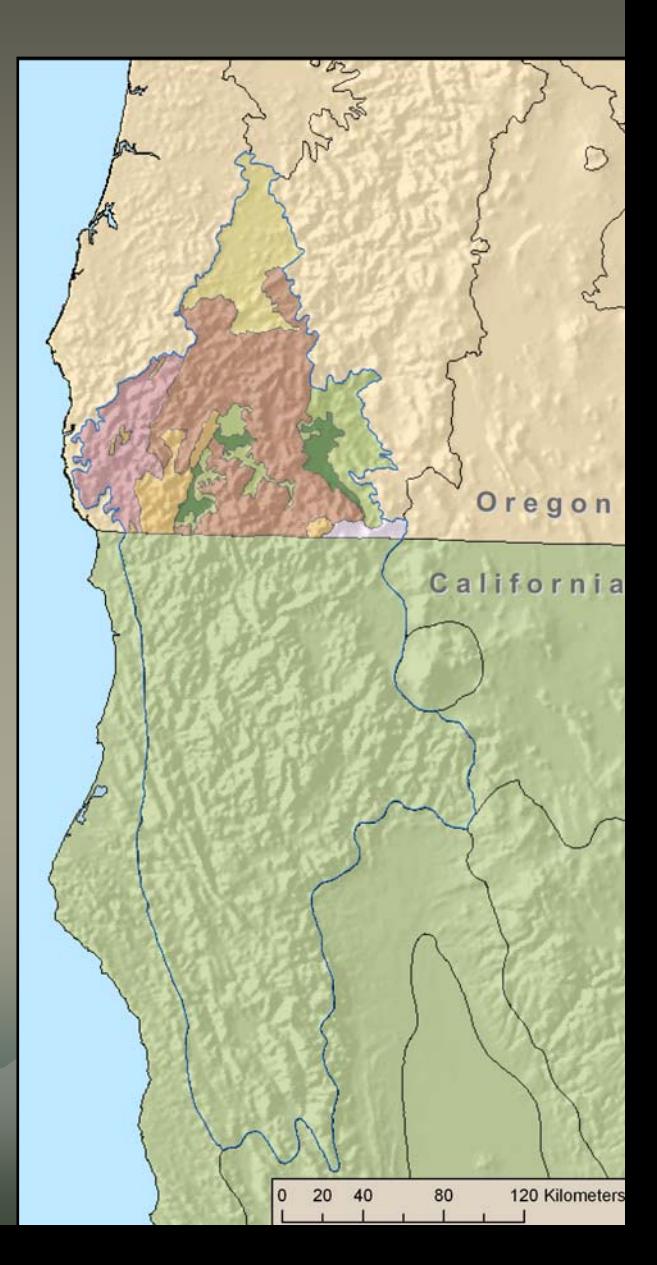

### Background: **EPA Ecoregions**

- •Multiple scales based on a spatial hierarchy developed by  $\mathsf{Jim}$  Omernik (Bryce and Clark 1996)
- •Developed by geographers through an iterative process of Developed by geographers through an iterative process of •Map analysis (multiple maps of geographic phenomena) •Collaboration and input from regional experts Collaboration and input from regional experts •Extensive literature review of the area
- •Integrate all the information into a final map product…

### EPA – Level I

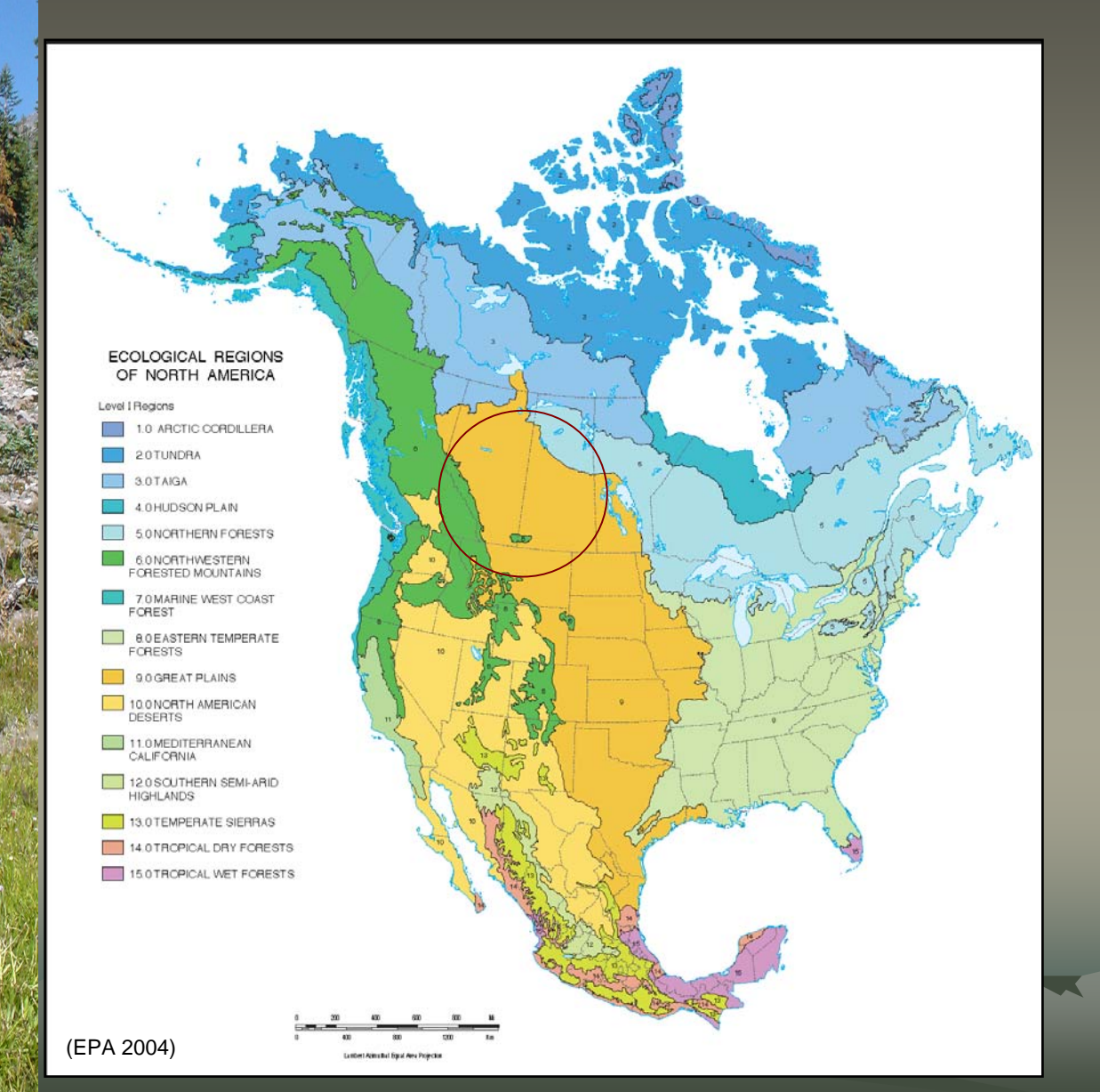

*Continental Continental scale*

15 **Transboundary** ecoregions in Canada, USA, and Mexico

#### EPA – Level II

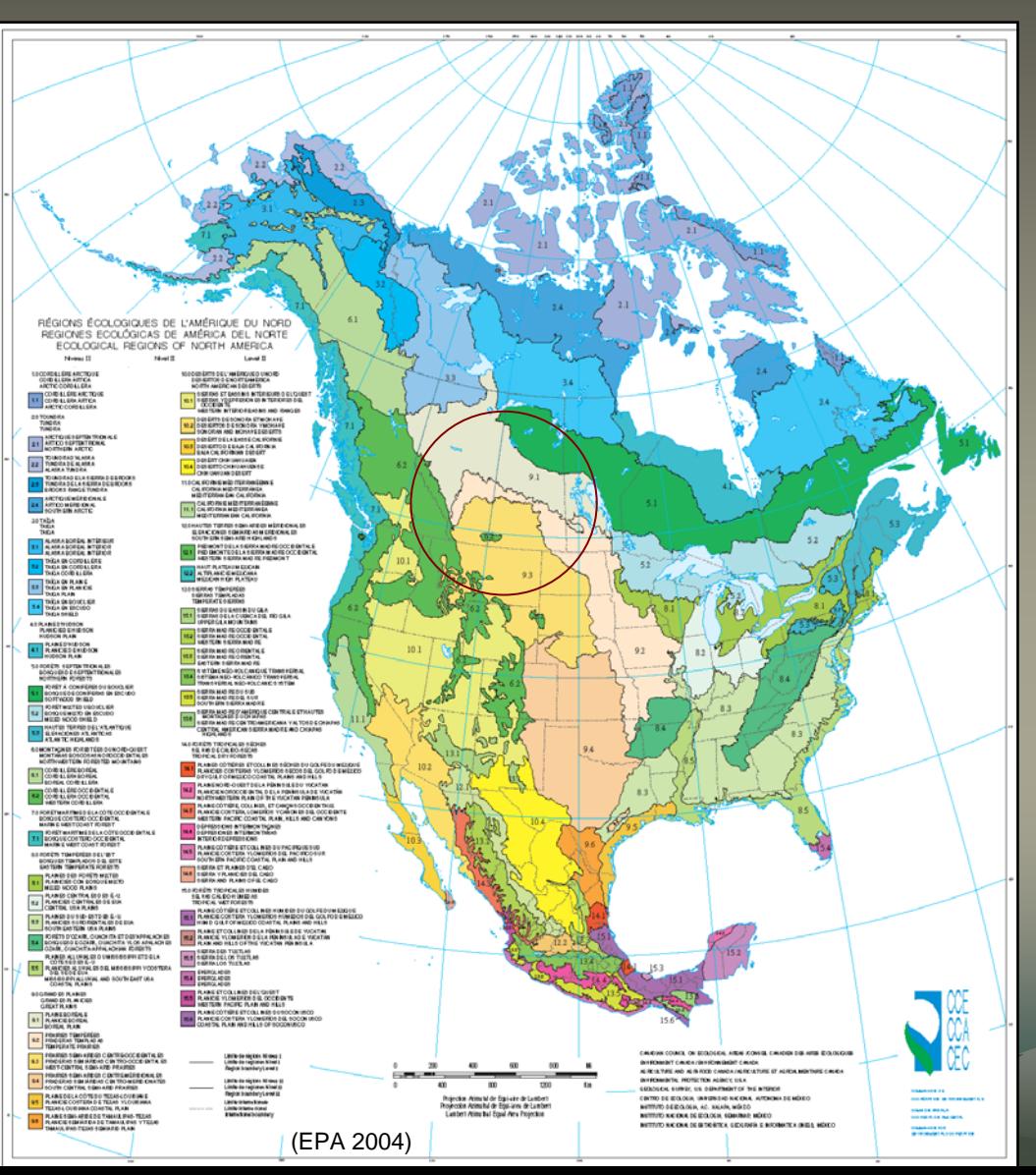

*Continental Continental scale*

52 Transboundary 52 Transboundary ecoregions in Canada, USA, and Mexico

## $EPA - Level III$

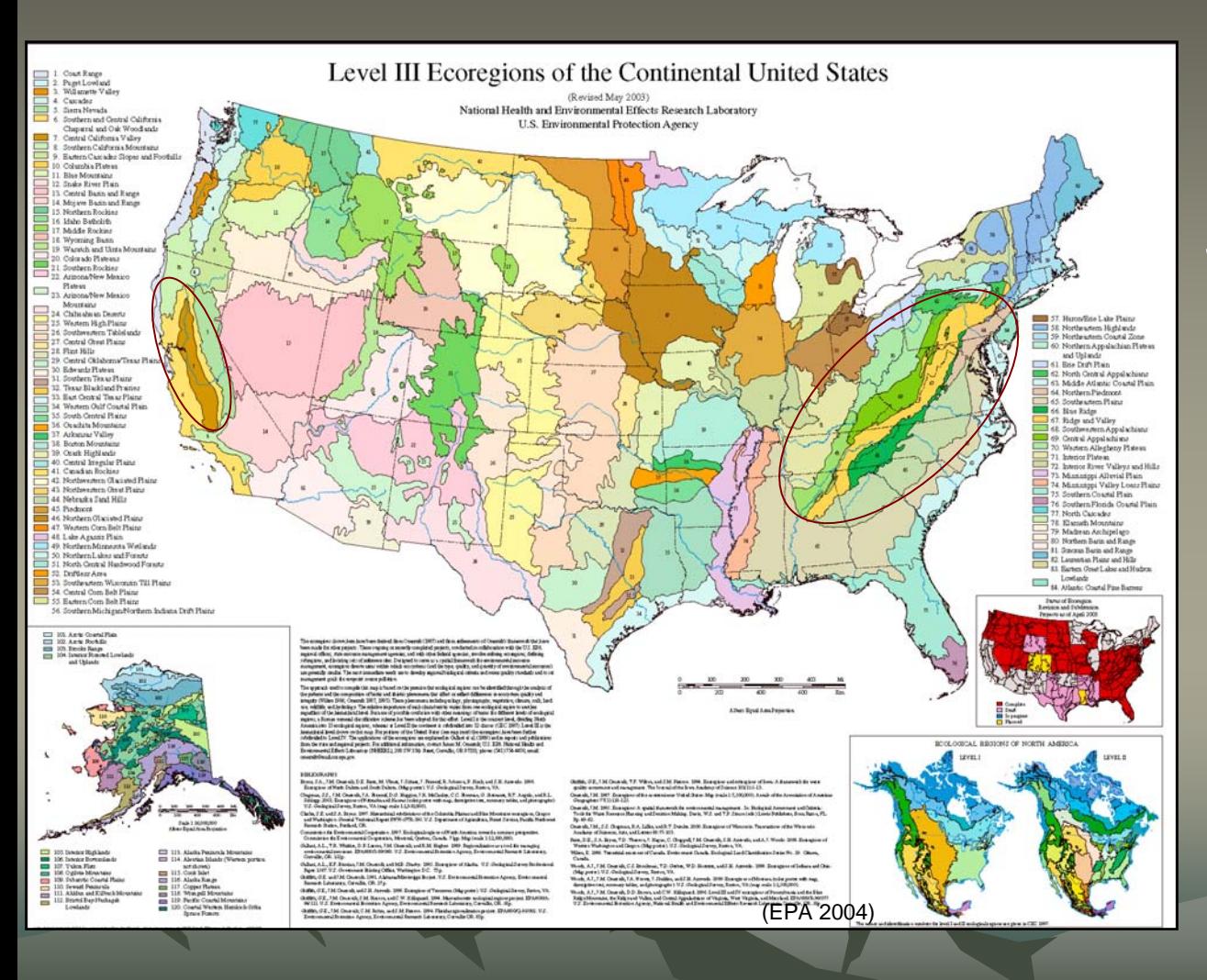

### *Sub-continental continental scale*

84 ecoregions in the conterminous U.S., and an additional 20 ecoregions in Alaska

### $\mathsf{EPA}-\mathsf{Level}$  IV

### **State wide** *scale*

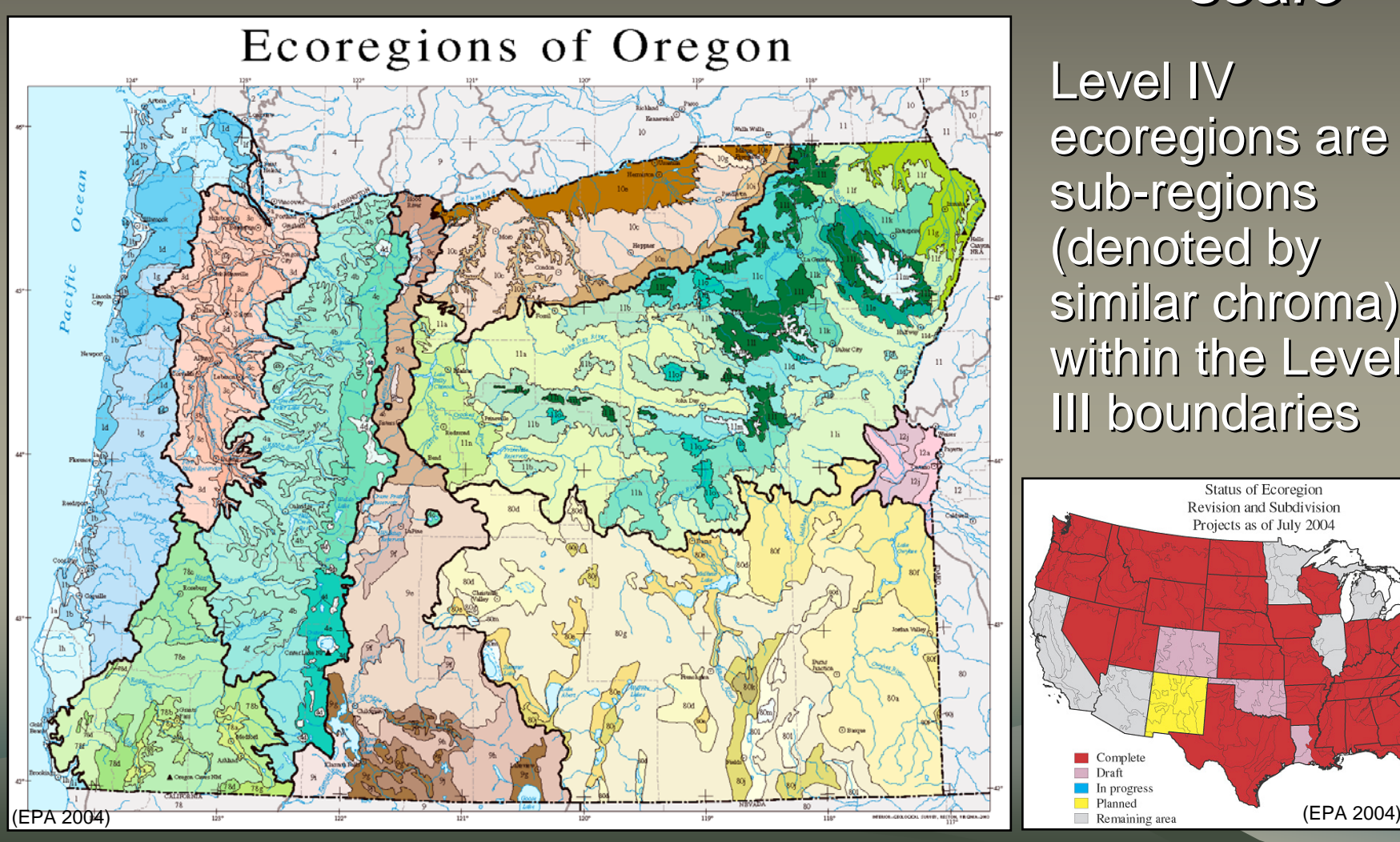

Level IV ecoregions are sub-regions (denoted by (denoted by similar chroma) within the Level III boundaries III boundaries

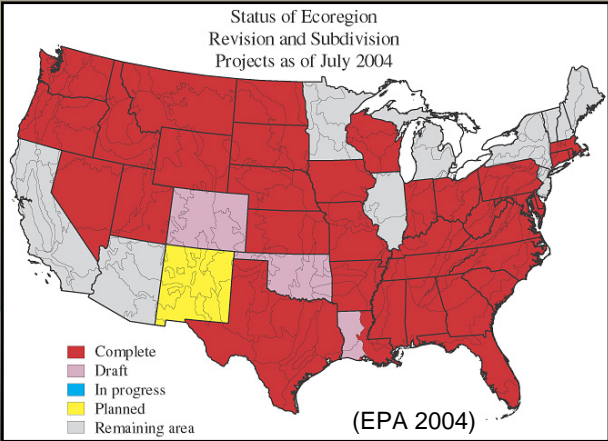

## **Methods**

- Surface water variable analysis
- Calculated Ecoregions
	- Functional Operations
		- IDW
		- Neighborhood

• Unsupervised classification - ISODATA

## **Surface Water Analysis**

- Surface Water reflects the aggregate of characteristics of the watershed in which they drain (Omernik 1995)
- Surface-water-quality variables can be correlated with ecoregions through which the water primarily flows (Clarke et al. 1991, Hughes and Larsen 1988, Larsen et al. 1986, Lyons 1989, Omernik and Griffith 1991, Griffith et al. 1999)
- Hypothesis – Interpolated surfaces of variable concentrations could be used to variable concentrations could be used to model ecoregions model ecoregions

## Surface Water Analysis cont...

• Tabular data of water quality samples were gathered from EPA and USGS

• Each of the sampling locations were plotted on a map of Level IV ecoregions

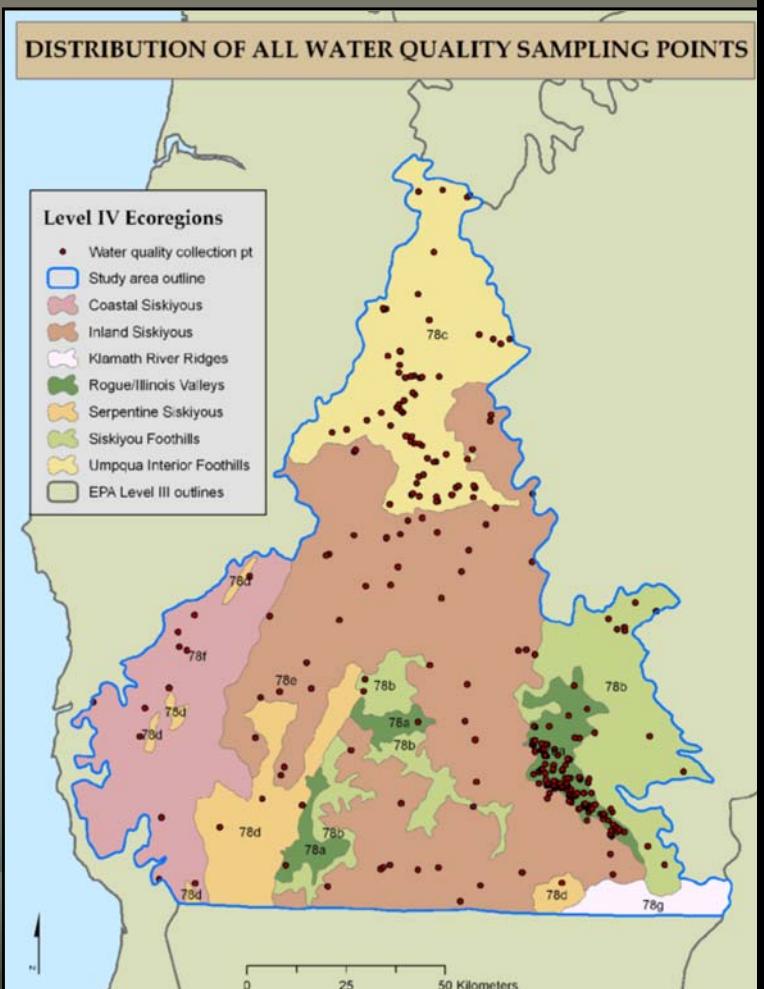

#### Surface Water Analysis cont …

- The data were plotted on a map for each of the variables in the table
- There were lack of spatial and temporal richness in the data when plotted by variable

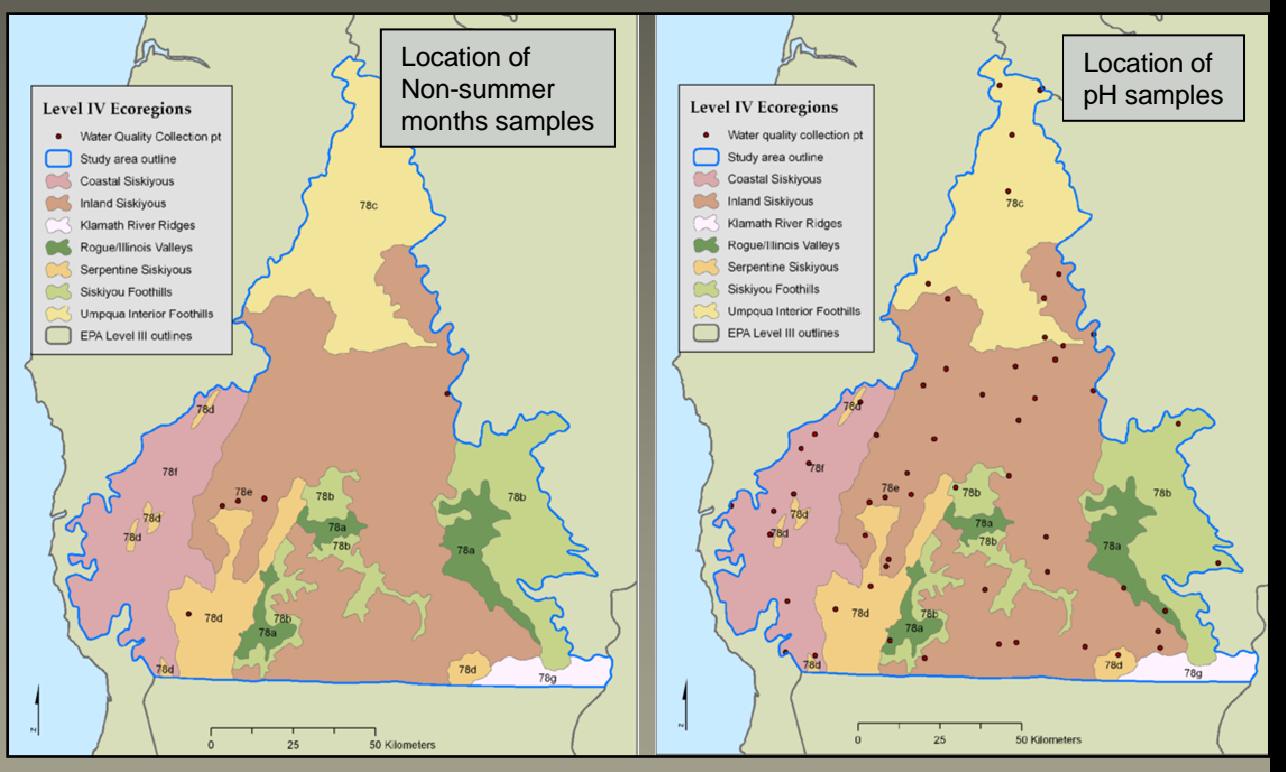

 $\,\circ\,$  Due to the limited number of sampling points a substitute modeling technique was pursued...

## **Calculated Ecoregions**

- $\bullet$  Goal was to build a model based on a set of "rules" or definitions for each of the Level IV ecoregions
- $\bullet$  Model based on the descriptive table of EPA Level IV ecoregions

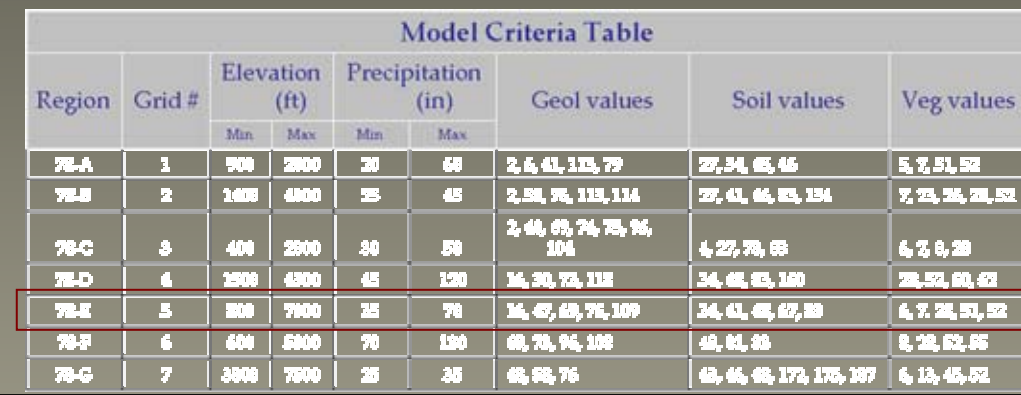

**KLAMATH MOUNTAINS** 

78.

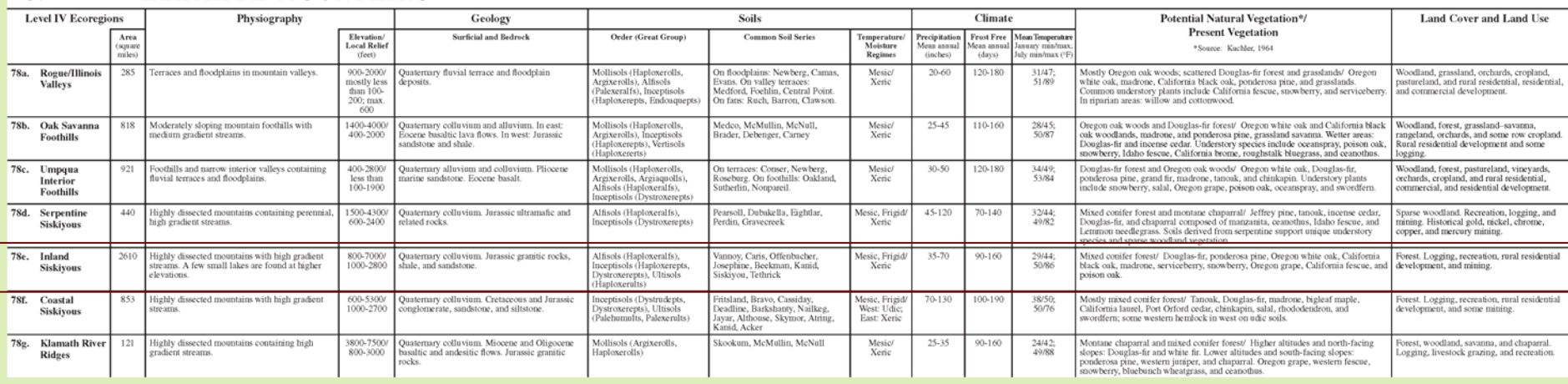

- 1. Develop a Model Criteria table for GIS data
- 2. GIS data were acquired for all available fields in Level IV definition table
- 3. The GIS data that are too homogenous across study area are not used
- 4. Identify and match attributes between GIS data and Level IV definitions
- 5. Qualitative assessment is Qualitative assessment is used to determine matches and associated values

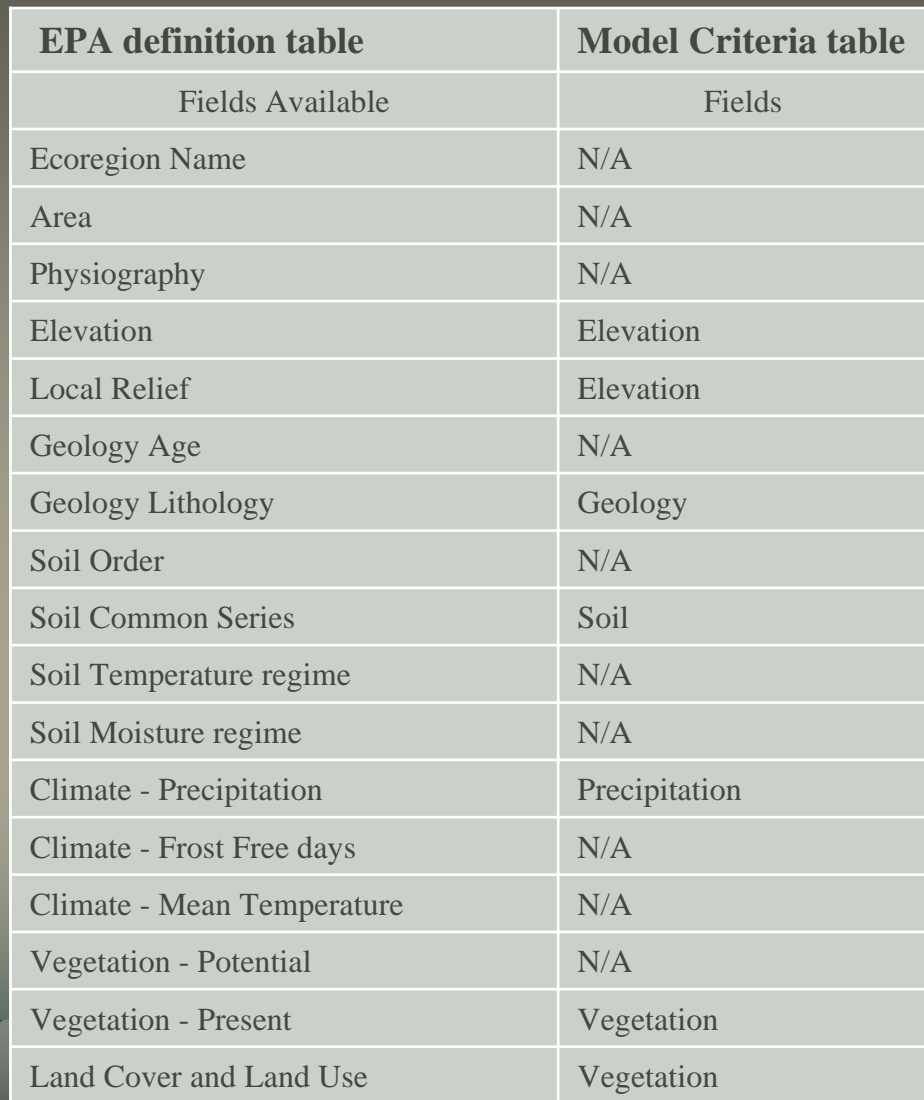

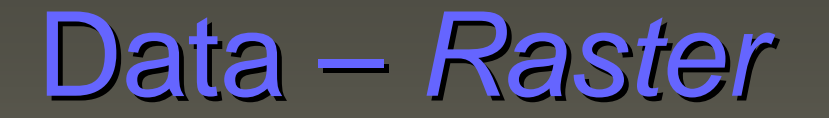

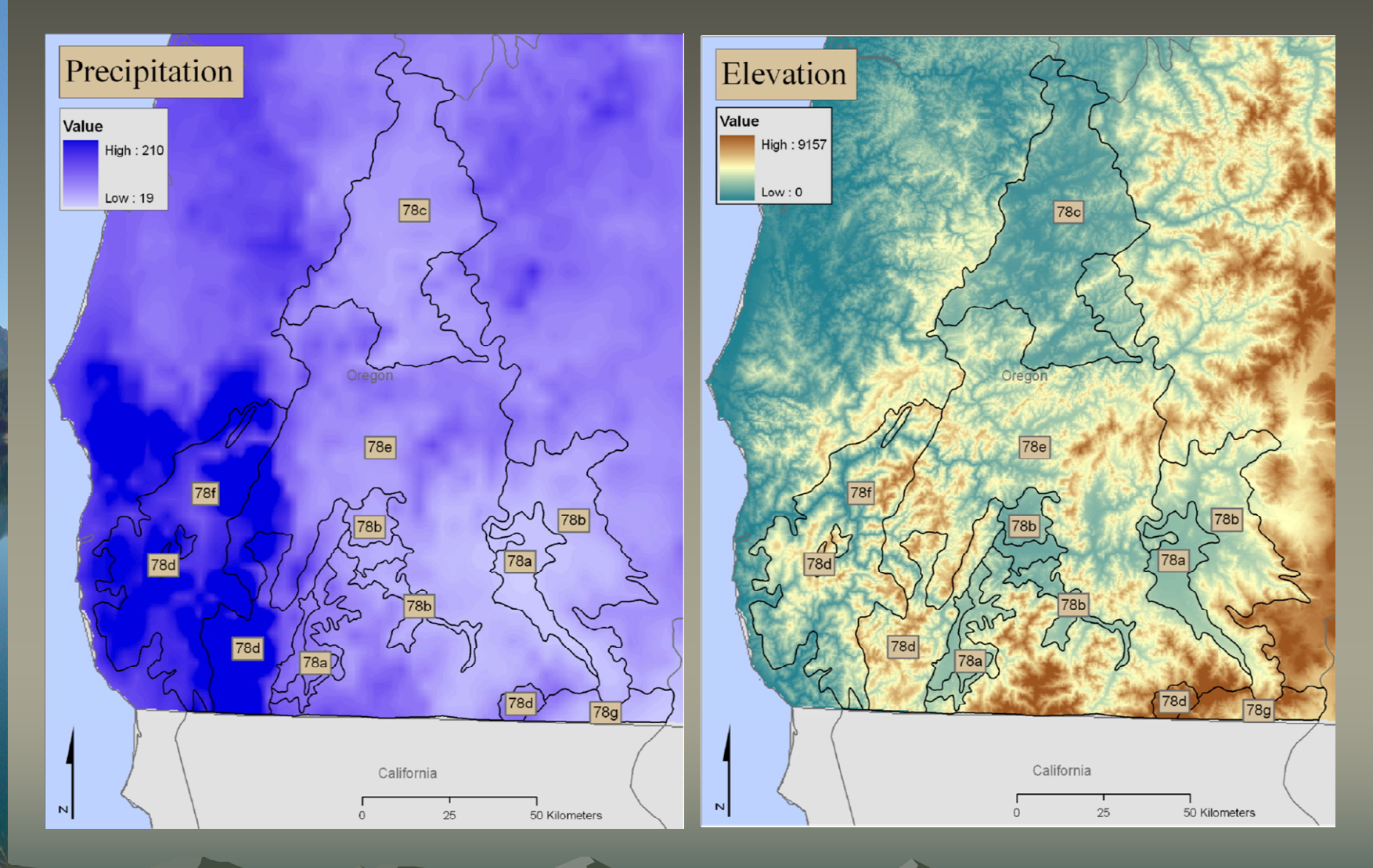

### Data – V*ector*

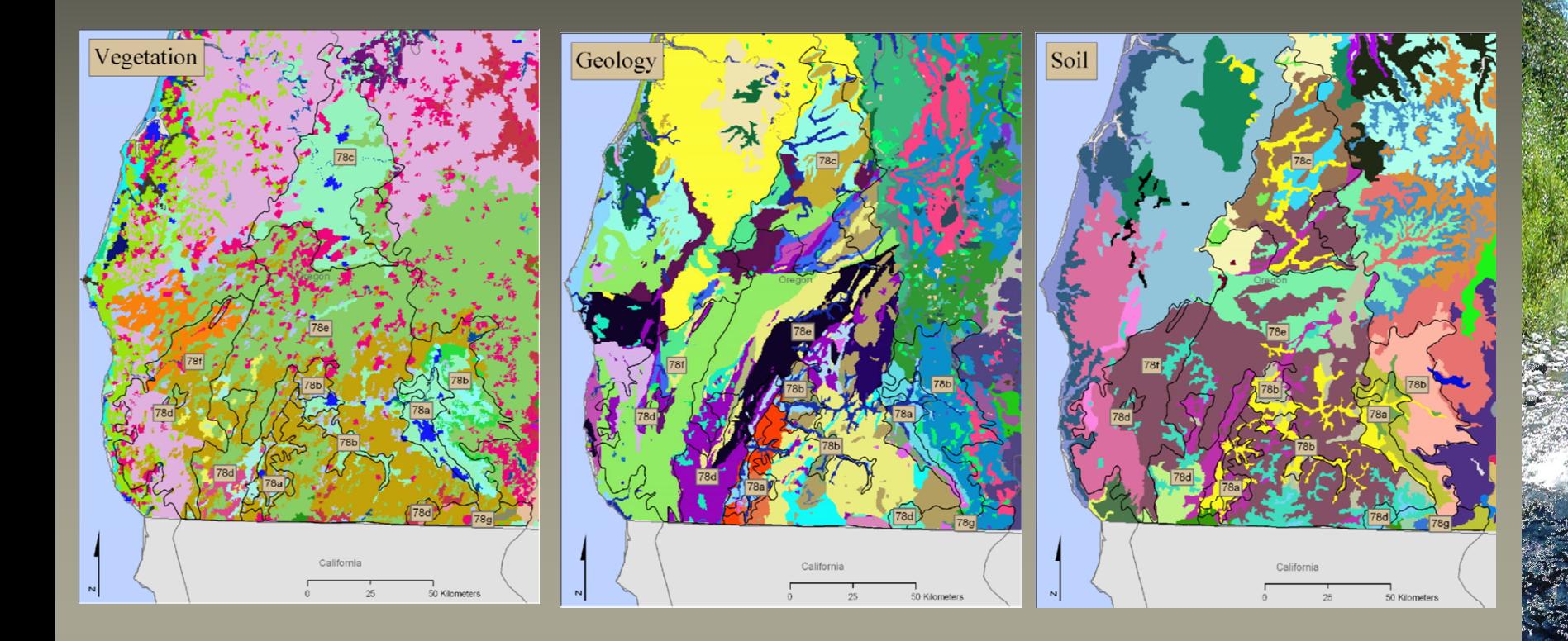

- $\bullet$ **Completed Model Criteria Table** 
	- Numerical values were used for nominal data to allow for easy raster conversion

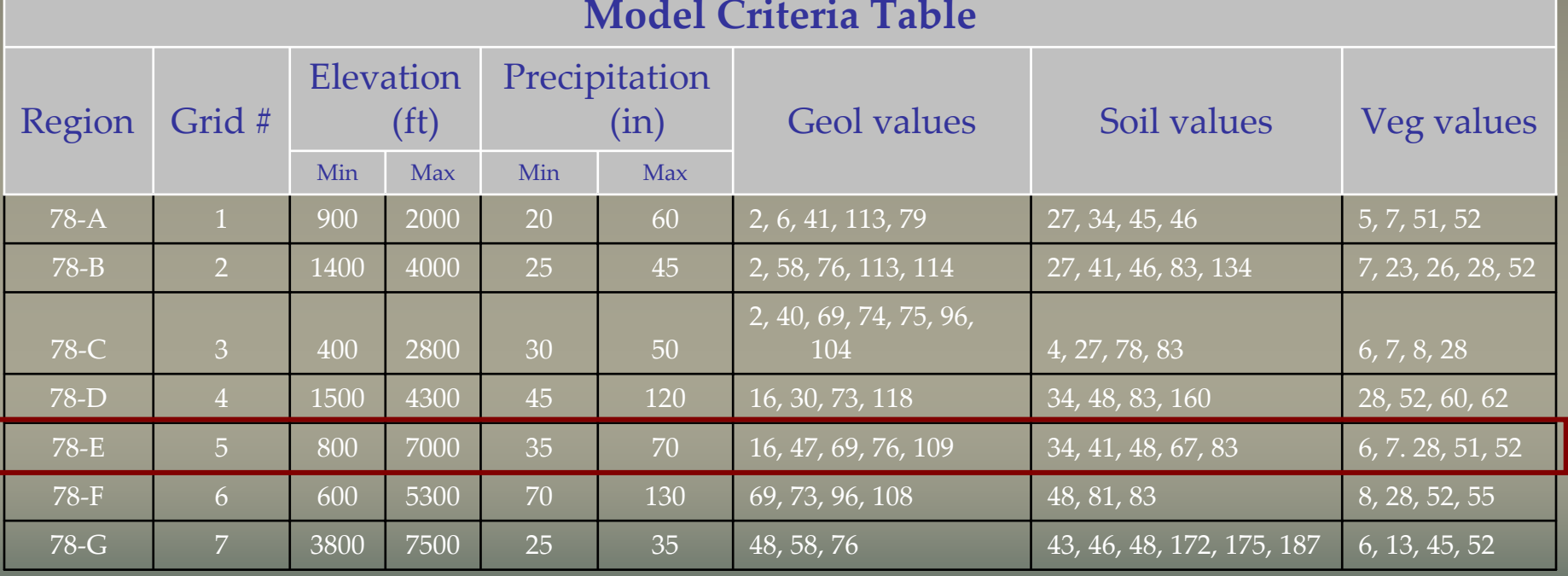

#### **Model Criteria Table**

•All data were converted to raster with 300 meter cell size •GIS analysis was performed in ArcGIS 9 (ArcInfo license) – ArcInfo GIRD and Raster Calculator in Spatial Analyst extension

#### Nominal Nominal Data

•A conditional argument (.con) was performed on the nominal data to identify locations that had values in each of the Geology, Soil and Vegetation fields – output was a binary grid of true/false for each binary grid of true/false for each ecoregion

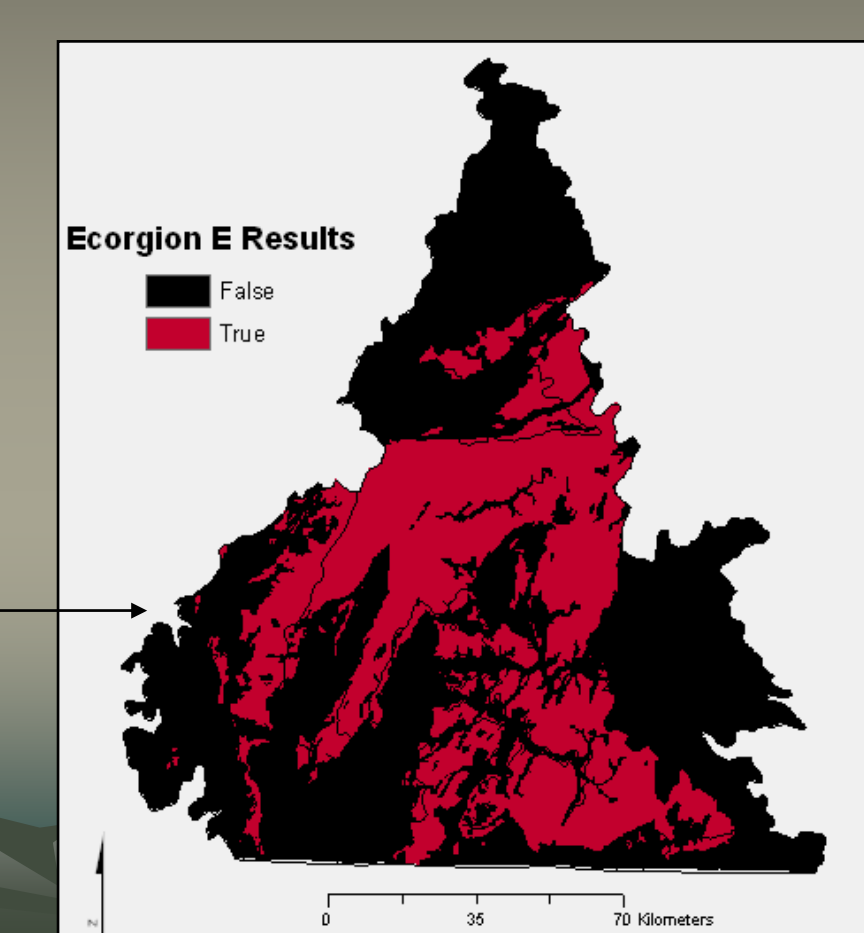

#### Interval/Ratio Interval/Ratio Data

•An If-Then-Else query was performed on the Interval/Ratio data that identified locations that had values within the ranges for both the Elevation and Precipitation fields – output was a binary grid of true/false for each ecoregion

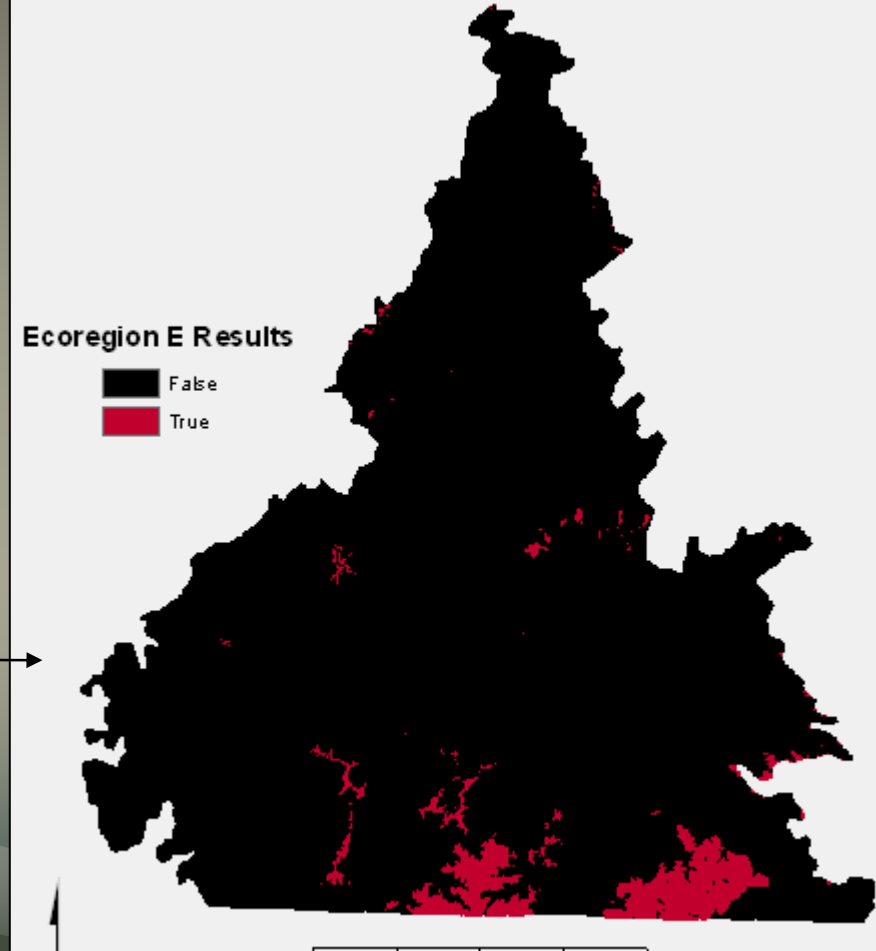

35

70 Kilometers

Interval/Ratio data combined with Nominal data

•The results of the Conditional Argument and the If-Then-Else query were combined query were combined •Cells in the resulting grid were true when both the Interval /Ratio results and Nominal results are true

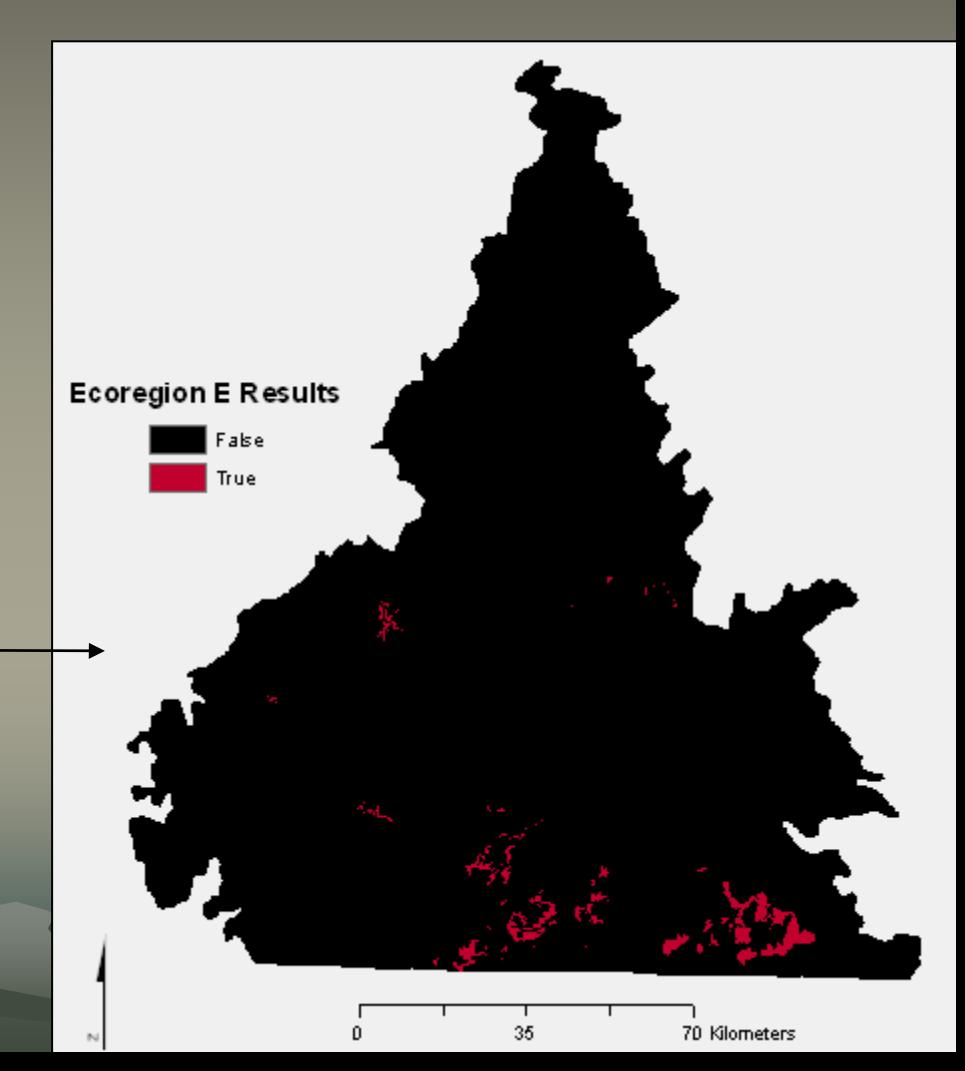

• Results for each ecoregion were combined into one grid with a unique value for each ecoregion

• Only true values were preserved

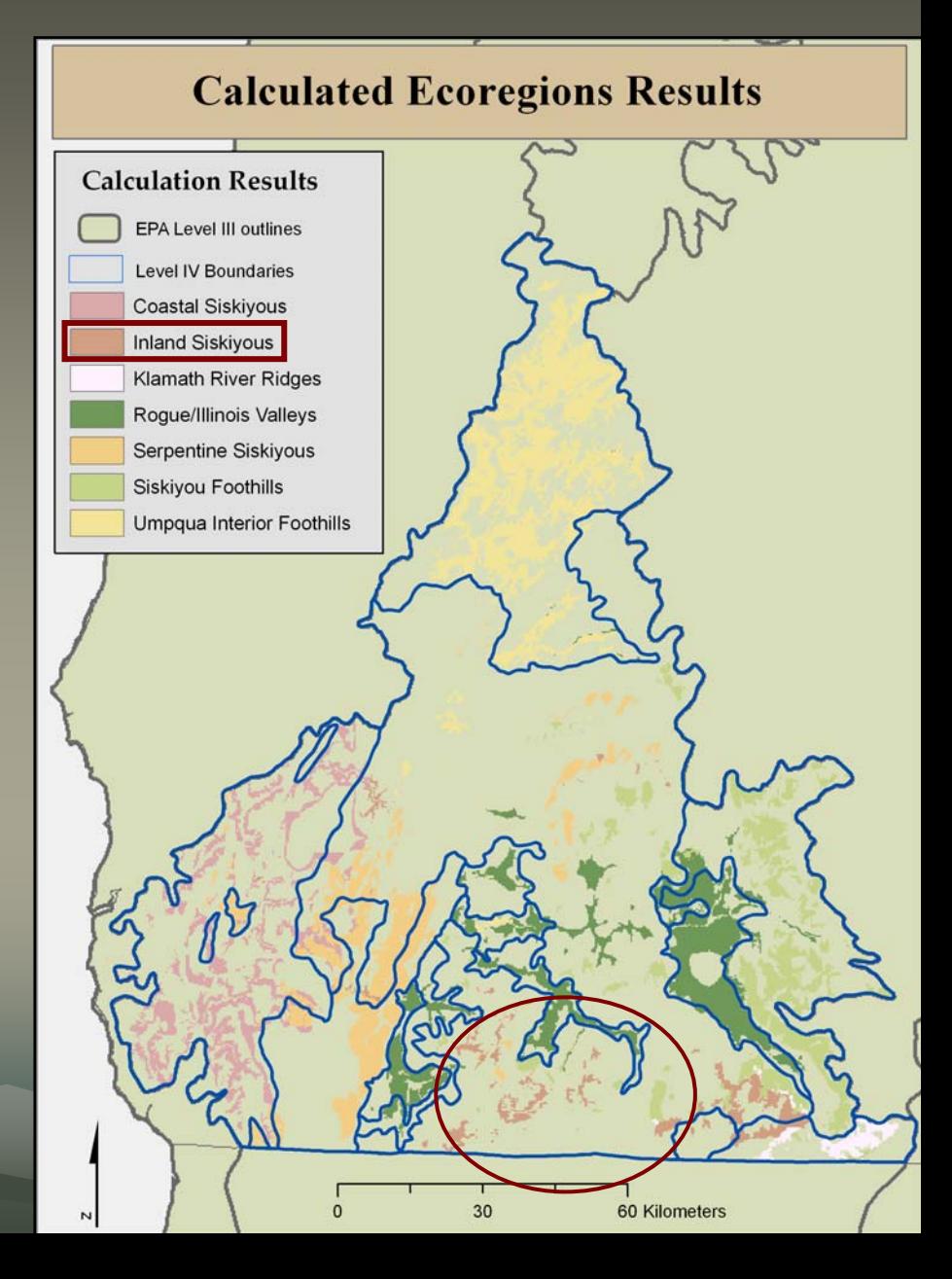

• A combined results grid was calculated correctly classified Incorrectly classified – null classified • results were exported to Excel as a DBF file

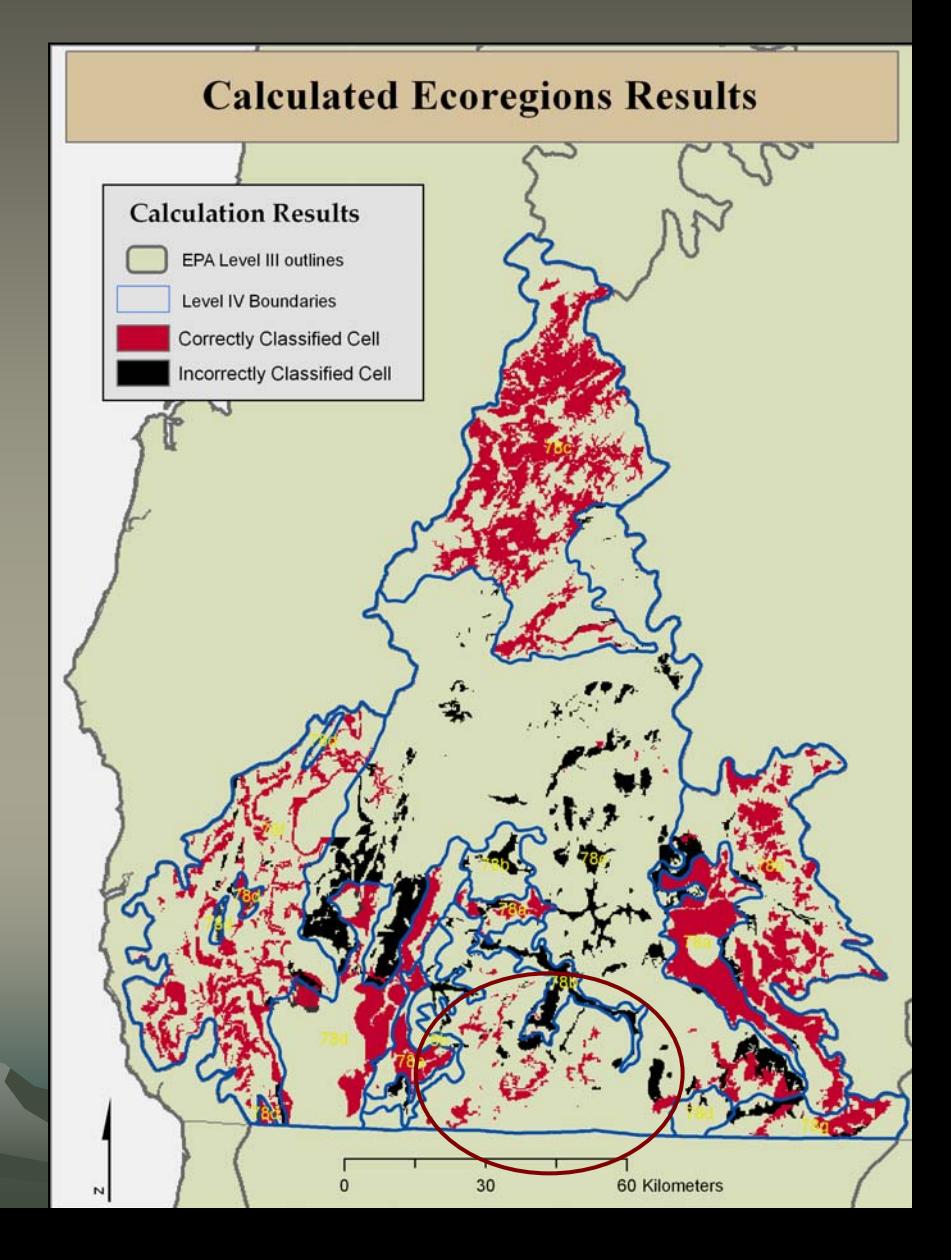

• The results were summarized in Excel for each classification per ecoregion

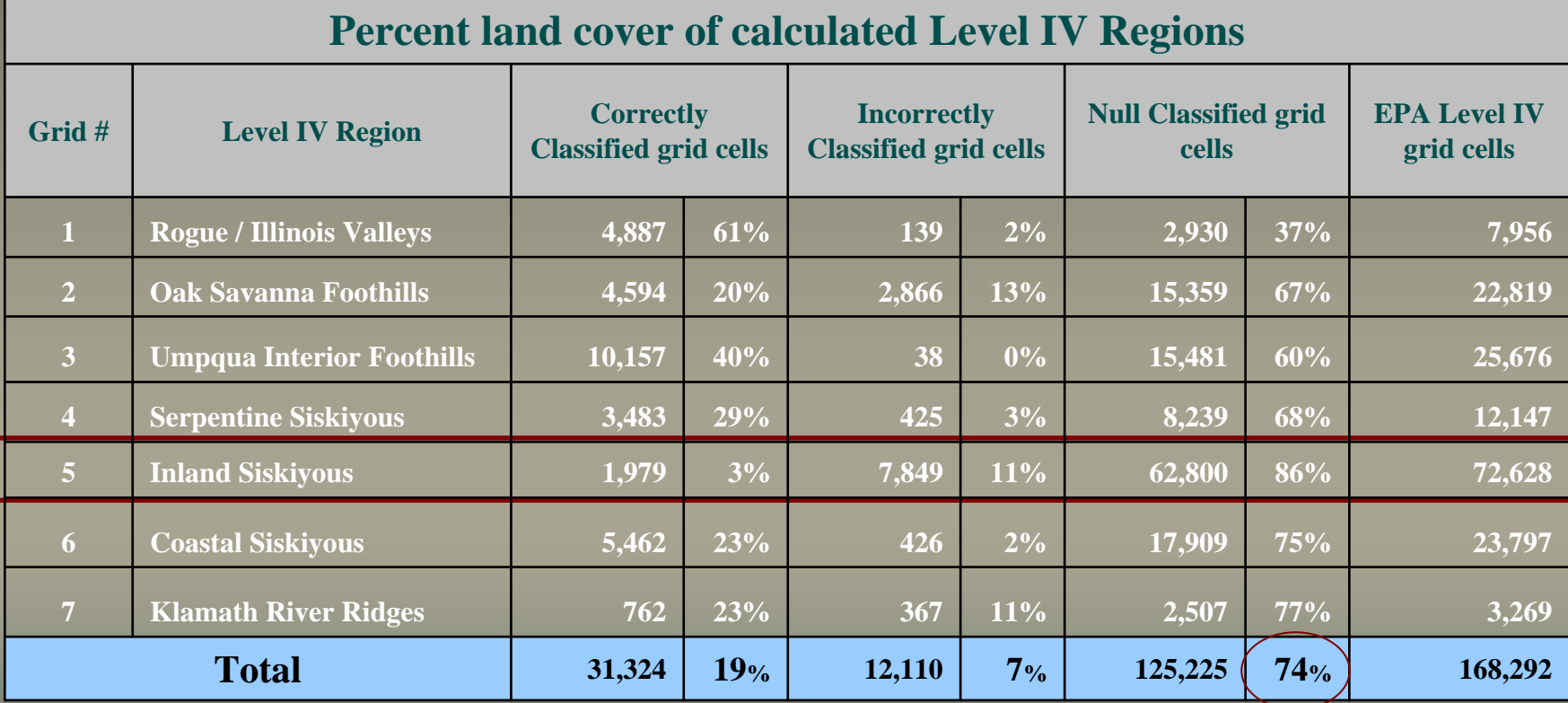

## **Functional Operations**

• In an attempt to decrease the number of cells that were classified as null, some of the Functional Operations in Spatial Analyst were explored Inverse Distance Weighting (IDW) Neighborhood Analysis

#### Functional Operation · – IDW

•IDW  $\mathcal{L}_{\mathcal{A}}$ – calculated a value for every cell in the study area based on the value of the horizontally closest cell horizontally closest cell

•Again, a grid of the results was calculated and exported to Excel as a DBF

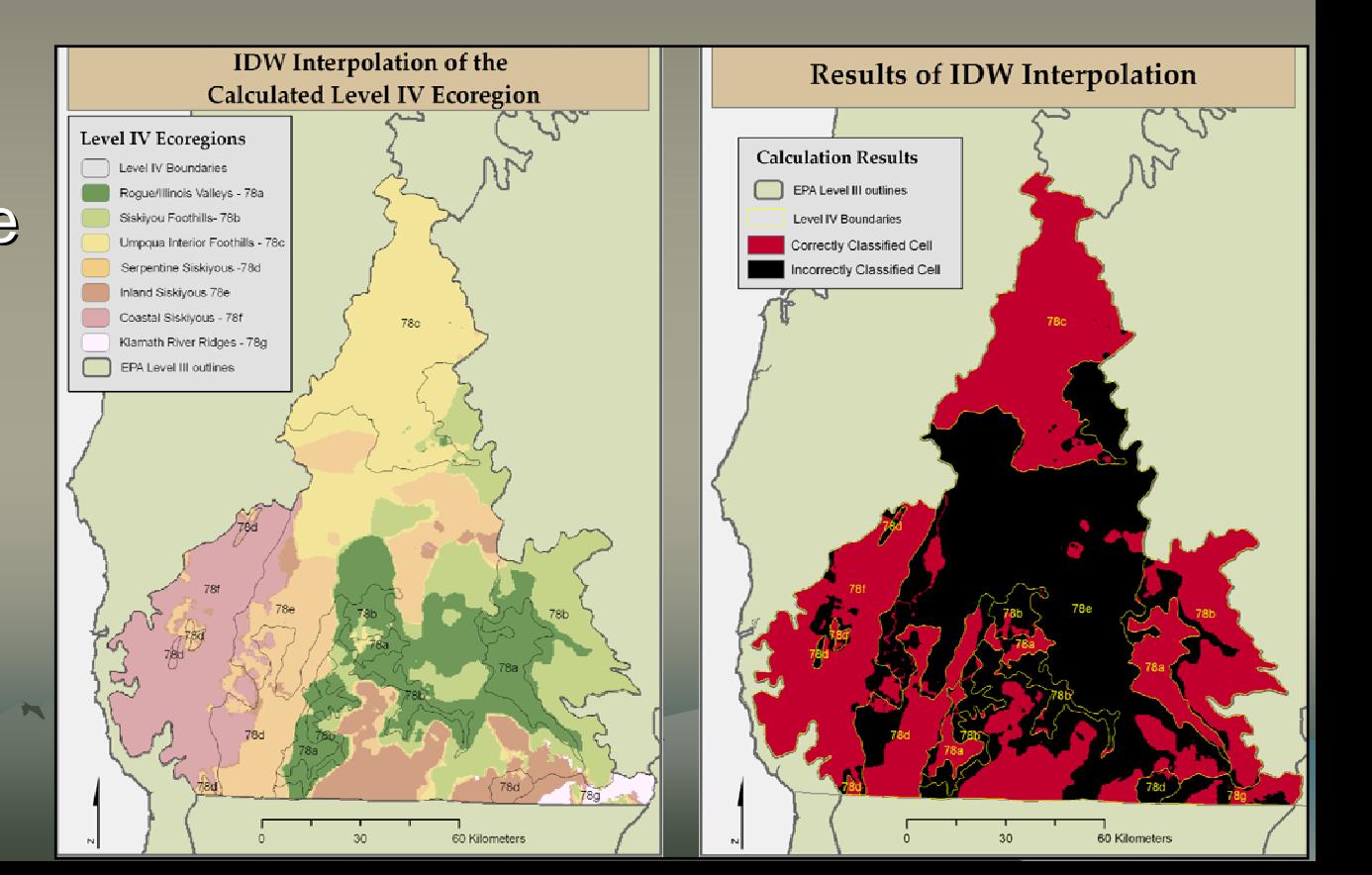

### Results – IDW Functional Operation

#### **Percent land cover of IDW interpolation of Calculated Level IV Regions**

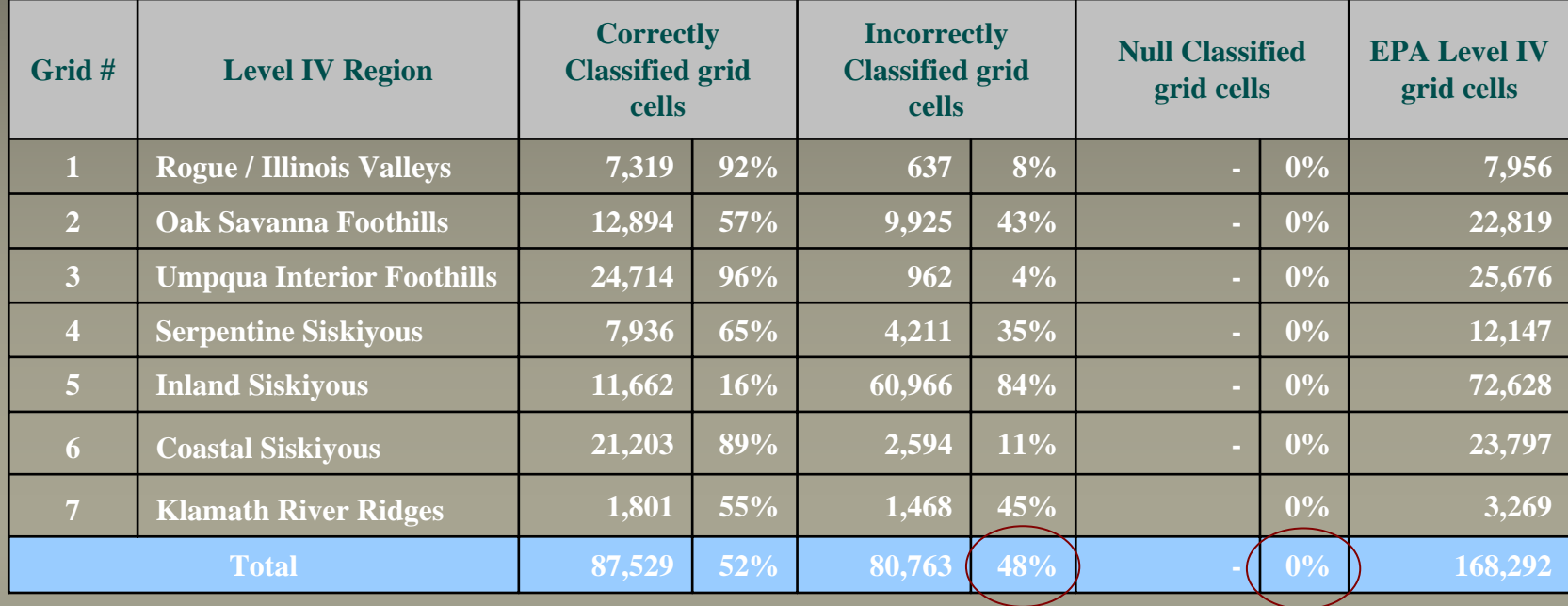

### **Functional Operation** Neighborhood Analysis

•Neighborhood Analysis (Block Majority)  $\cdot$  $\mathcal{L}_{\mathcal{A}}$  , where  $\mathcal{L}_{\mathcal{A}}$  is the set of the set of the set of the set of the set of the set of the set of the set of the set of the set of the set of the set of the set of the set of the set of the set of the - calculated a value for each cell based on the majority value in a specified 15X15 kernel or neighborhood around that cell

•Again, a grid of the results was calculated and exported to Excel and exported to Excel as a DBF

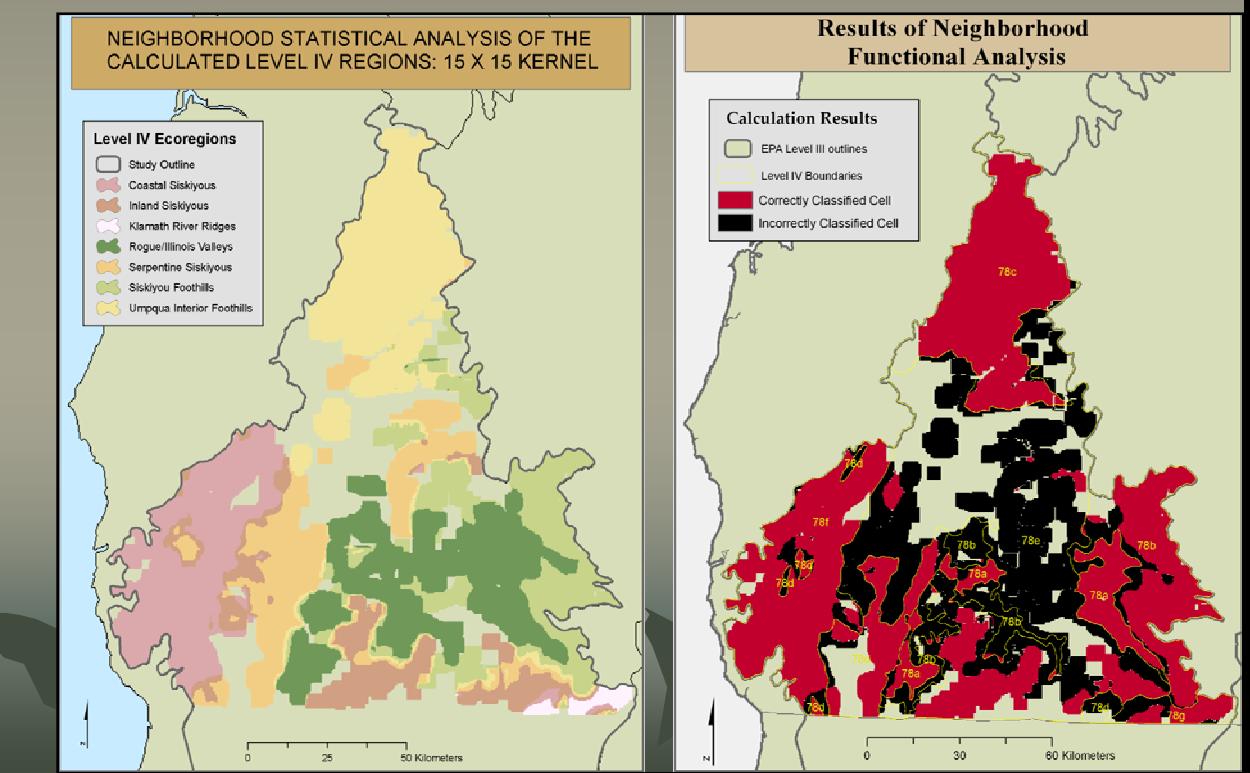

### Results – Neighborhood **Functional Operation**

#### **Percent land cover using Neighborhood Analysis of calculated Level IV Regions**

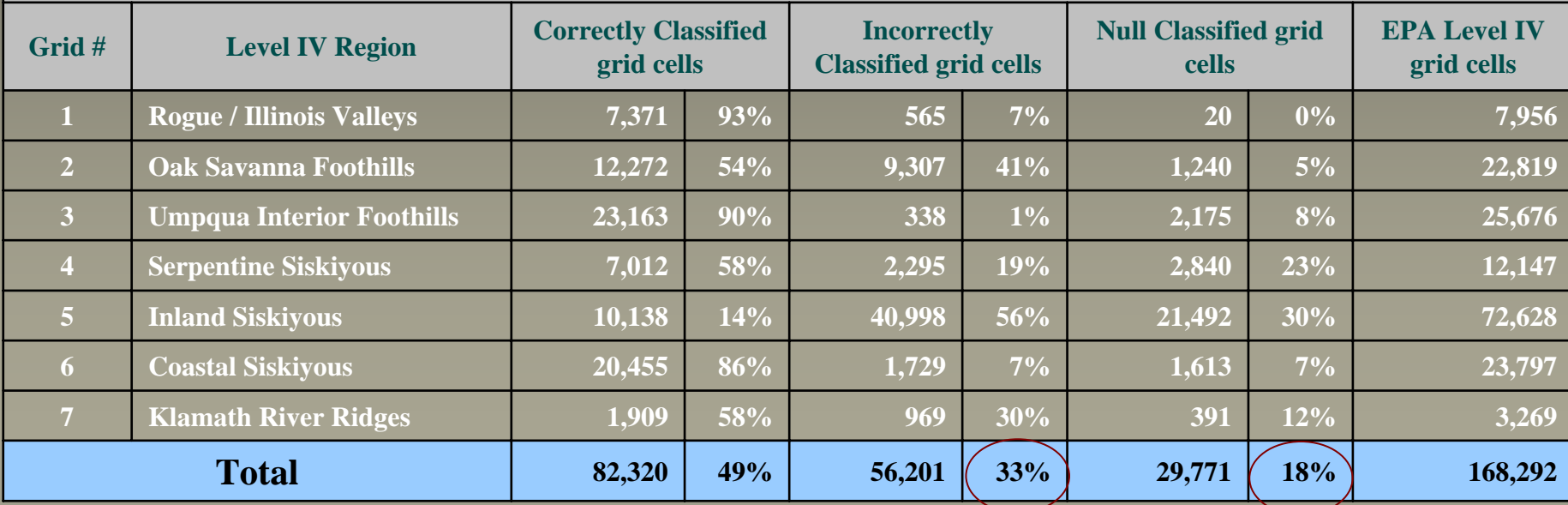

### Results – Combined all Calculated, IDW, and Neighborhood

#### **Averaged summary of all 3 quantitative analyses**

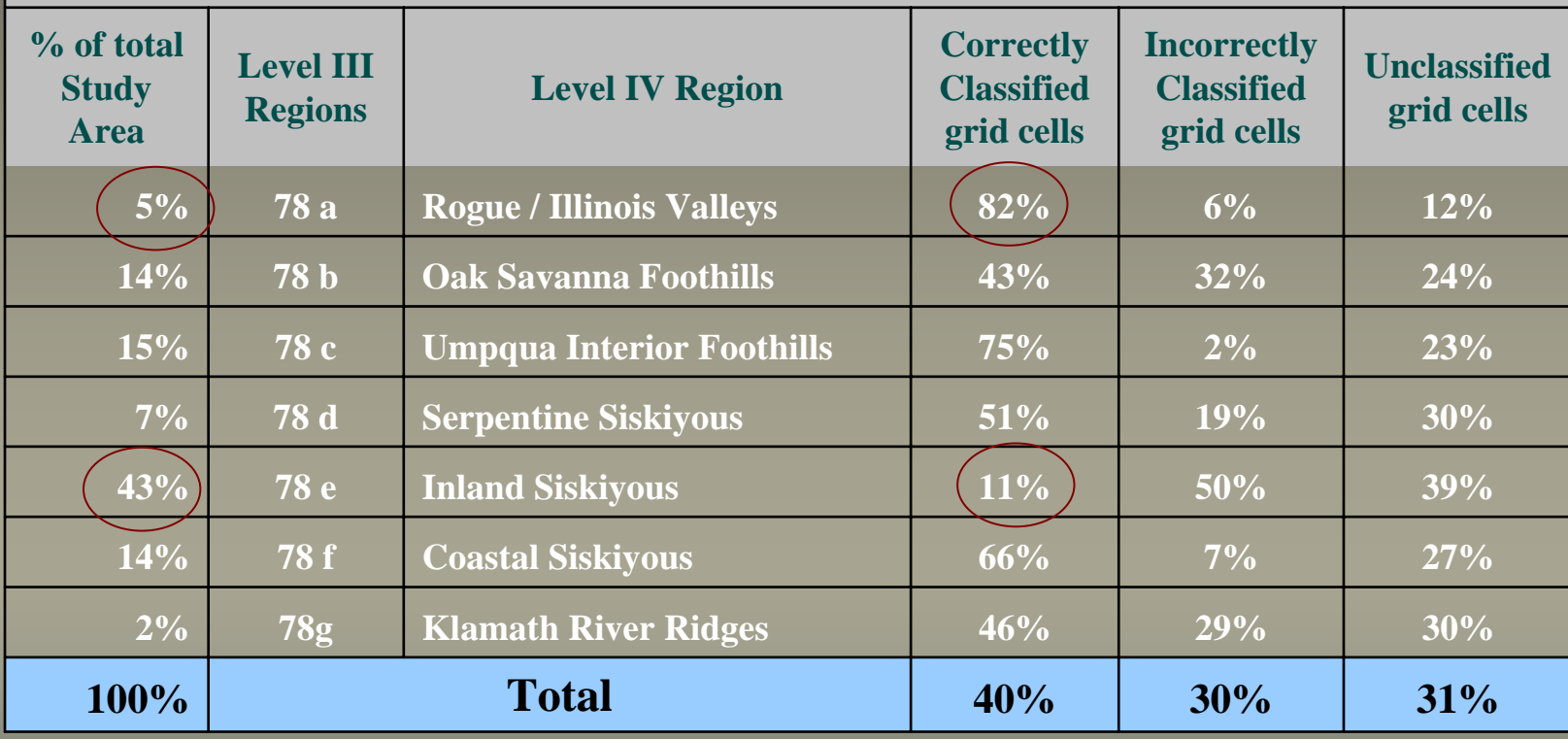

*extra 1% due tocompounded rounding*

## Unsupervised Classification Unsupervised Classification

 $\bullet\,$  The results of the previous analysis techniques were insufficient, so an additional technique was pursued...

 $\bullet$ An unsupervised classification was performed on the five grids of environmental performed on the five grids of environmental variables used in the Calculated Ecoregions variables used in the Calculated Ecoregions analysis in ENVI analysis in ENVI

## Unsupervised Classification cont...

- ISODATA classification
	- Feature space classification traditionally used in remote sensing applications
	- – $-$  An iterative process that clusters pixels into  $\,$ groups based on their similarity  $-5$  dimensions
		- $\circ$  Mandatory of seven classes
- $\cdot$  Results were exported into ArcGIS and **Excel**

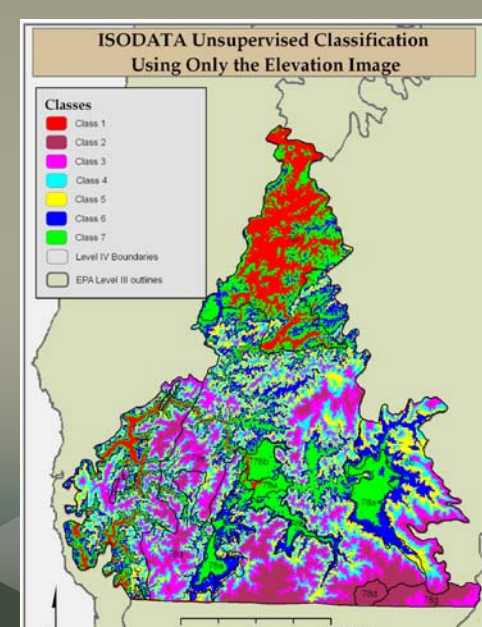

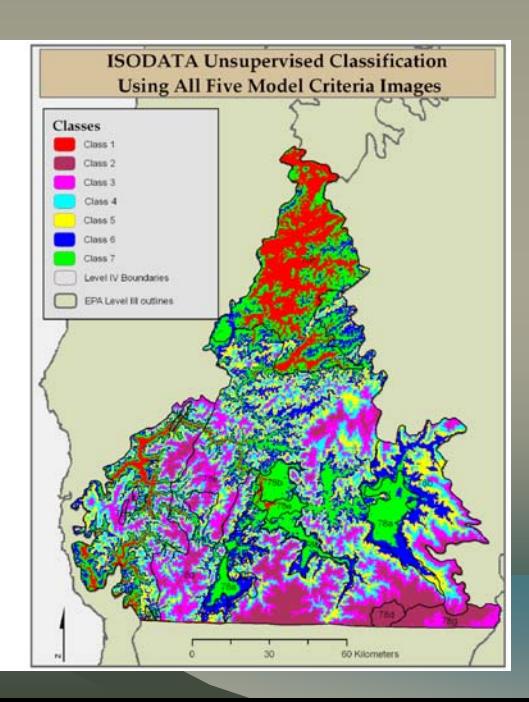

## Results – ISODATA Classification

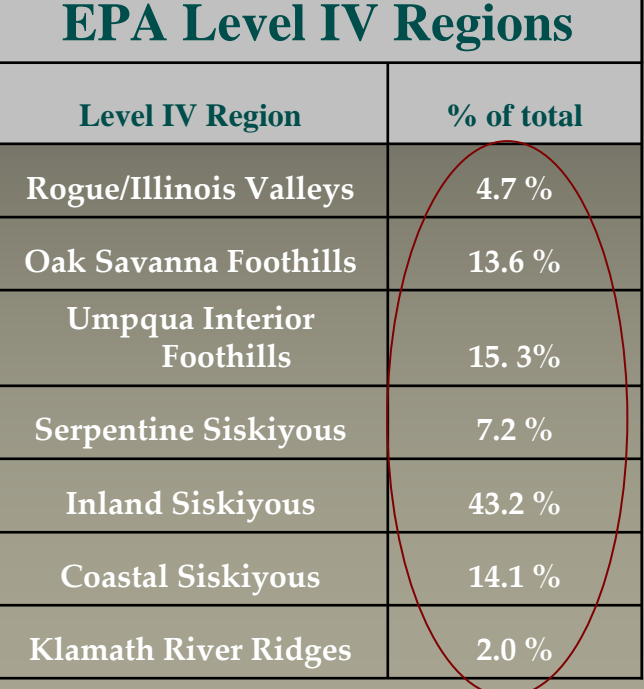

Any attempt to correlate the ISODATA classes with ecoregions would be purely qualitative

#### **ISODATA Classification Summary**

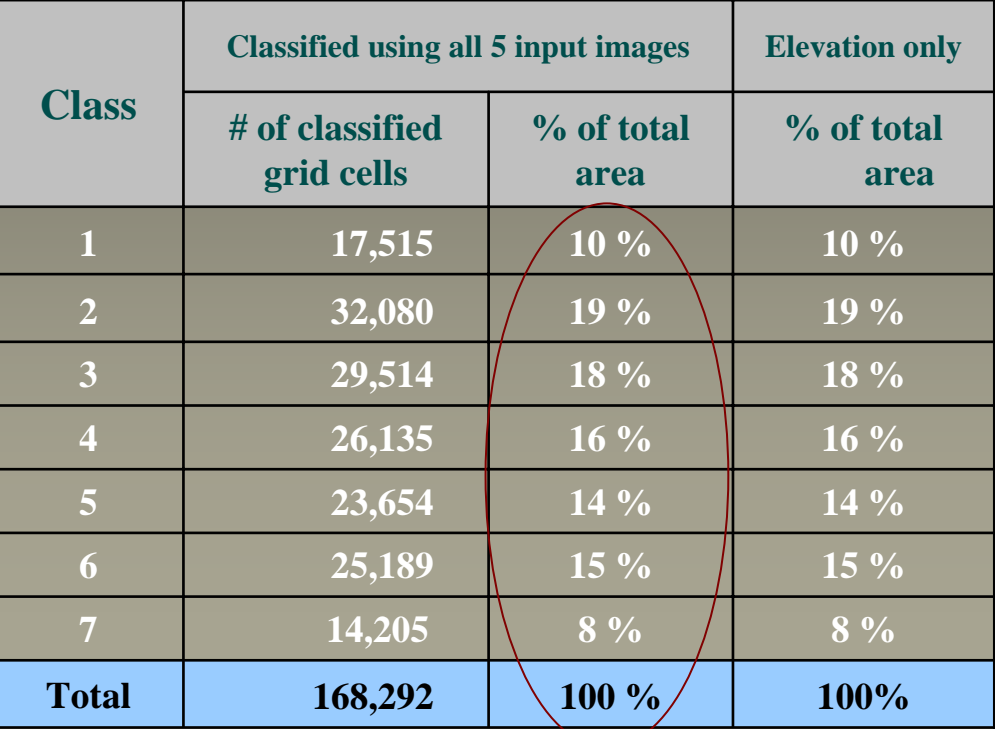

### Discussion

- Surface Water Analysis was limited by data
- Calculated ecoregions were only accurate 19% of the time
- IDW had a large increase in misclassification
- Neighborhood analysis was best, with just under half the cells correctly classified
- ISODATA to ecoregions is problematic

## Discussion Continued...

•Rules are qualitative • Ecoregion cores and Ecotones • Transparency and repeatability •Converting complex quantitative analysis into management regions will be difficult into management regions will be difficult

## Discussion - Data

- Types
	- Nominal
	- Interval/Ratio
- Abundance
- Resolution
- Accuracy
- Richness
- Fuzziness issues

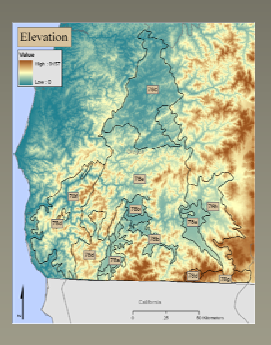

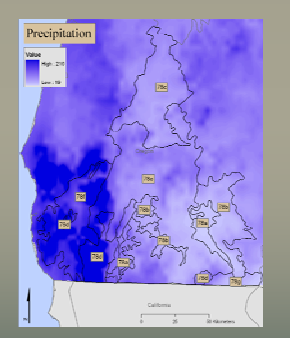

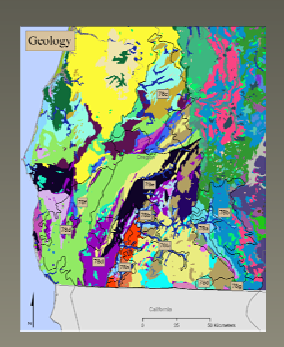

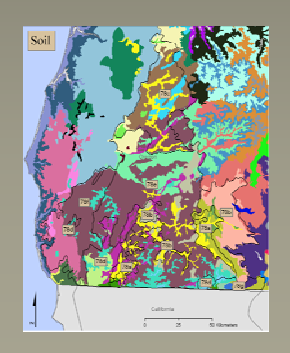

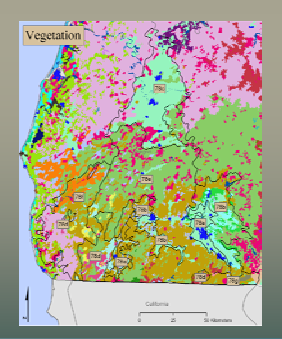

### **Conclusions and Future Research**

- The overall objectives of this research were met with limited success
- The need for Level IV delineations is real
- Transparent processes are increasingly necessary
- Additional quantitative analysis
- Data

# Closing

- •On a personal note: I'd like to add that throughout this research process I've come to respect the value and necessity of Jim Omernik's ecoregion delineation process.
- The human impact on the land is only going to increase, therefore, human variables will be an increasingly necessary component in landscape classification. Especially if ecoregions are to be embraced as effective management units.

## Acknowledgements Acknowledgements

- •**My committee** 
	- Dawn Wright
	- Dr. K
	- Alan Woods
	- Denis White
- $\bullet$ All the Rogues in DJL
- $\bullet$ Mark Meyers and Joanne VanGeest in Geosciences
- My Family
- •• Andrea – – for everything!!!
- •My field assistant
	- Zoë

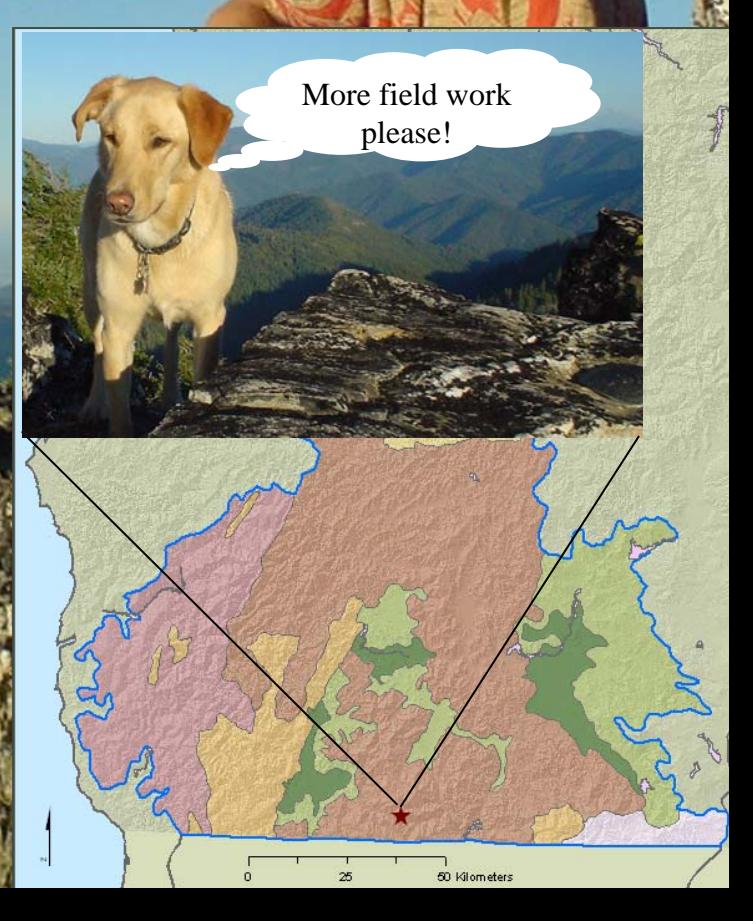

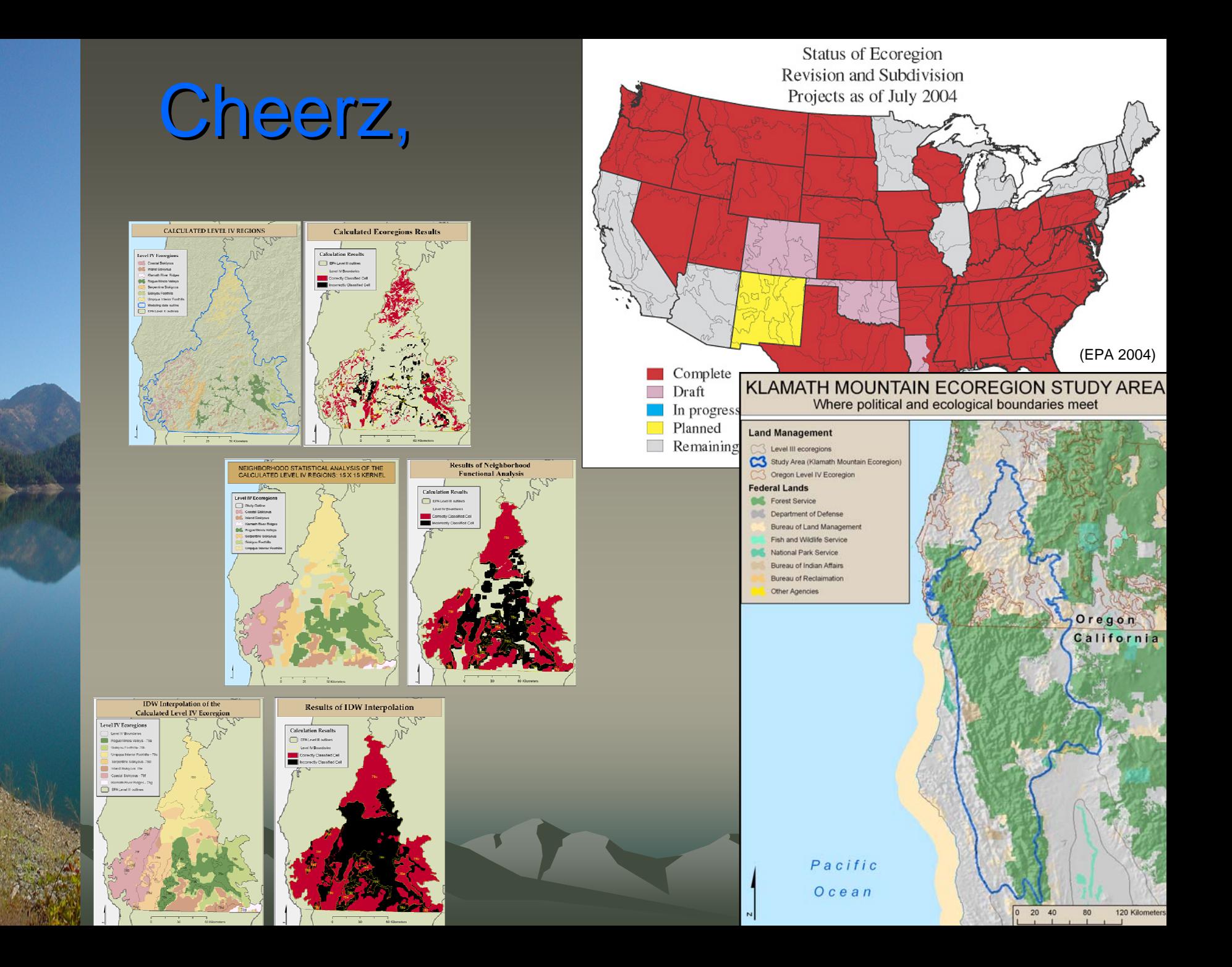